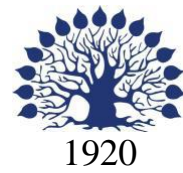

# МИНИСТЕРСТВО ОБРАЗОВАНИЯ И НАУКИ РОССИЙСКОЙ ФЕДЕРАЦИИ филиал Федерального государственного бюджетного образовательного учреждения высшего образования «КУБАНСКИЙ ГОСУДАРСТВЕННЫЙ УНИВЕРСИТЕТ» в г. Новороссийске Кафедра педагогического и филологического образования

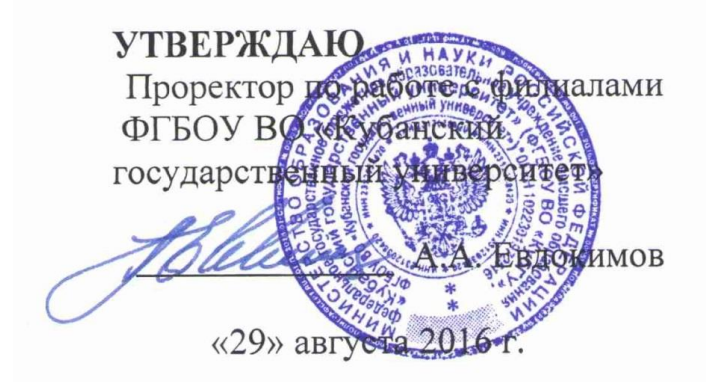

# **РАБОЧАЯ ПРОГРАММА ДИСЦИПЛИНЫ Б1.В.02 КОМПЬЮТЕРНЫЕ ТЕХНОЛОГИИ В ХУДОЖЕСТВЕННОМ ОБРАЗОВАНИИ**

Направление подготовки: 44.03.01 Педагогическое образование Направленность (профиль): Изобразительное искусство Программа подготовки: академическая Форма обучения: очная Квалификация (степень) выпускника: Бакалавр

Краснодар 2016

Рабочая программа дисциплины «Компьютерные технологии в художественном образовании» составлена в соответствии с федеральным государственным образовательным стандартом высшего образования (ФГОС ВО) по направлению подготовки 44.03.01 Педагогическое образование, утвержденного приказом Министерства образования и науки Российской Федерации от 4 декабря 2016 г. N 1426.

Программу составил (и):

И.Г.Рзун, доцент канд.физ.-мат.наук

Е.Ю. Маслова, преподаватель

Рабочая программа дисциплины «Компьютерные технологии в художественном образовании» утверждена на заседании кафедры информатики и математики протокол № 1 от 29 августа 2016г.

Заведующий кафедрой (разработчика) Рзун И.Г.

Рабочая программа утверждена на заседании кафедры педагогического и филологического образования протокол № 1 от 29 «августа» 2016г.

Заведующий кафедрой (выпускающей) Вахонина О.В.

Рабочая программа одобрена на заседании учебно-методической комиссии филиала УГС 44.00.00 Образование и педагогические науки протокол № 1 от 29 августа 2016г. Rug

Председатель УМК Л.В. Мартыненко

Рецензенты:

1. Директор МАУ«ДХШ им. С.Д. Эрьзя

 МО г.Новороссийск» В.Н. Харлакевич

2.Председатель городского отделения СХР

г. Новороссийска и поставляет объясно объясно объясно объясно объясно объясно объясно объясно объясно объясно о

W -

# **Содержание рабочей программы дисциплины**

1 Цели и задачи изучения дисциплины.

1.1 Цель освоения дисциплины

1.2 Задачи дисциплины.

1.3 Место дисциплины в структуре образовательной программы

1.4 Перечень планируемых результатов обучения по дисциплине,

соотнесенных с планируемыми результатами освоения образовательной программы.

2.Структура и содержание дисциплины.

2.1 Распределение трудоёмкости дисциплины по видам работ.

2.2 Структура дисциплины

2.3 Содержание разделов дисциплины

2.3.1 Занятия лекционного типа.

2.3.2 Занятия семинарского типа.

2.3.3 Лабораторные занятия.

2.4 Перечень учебно-методического обеспечения для самостоятельной работы обучающихся по дисциплине.

3. Образовательные технологии.

4. Оценочные средства для текущего контроля успеваемости и промежуточной аттестации.

4.1Фонд оценочных средств для проведения текущего контроля.

4.2 Фонд оценочных средств для проведения промежуточной аттестации. 5.Перечень основной и дополнительной учебной литературы, необходимой для освоения дисциплины.

5.1 Основная литература

5.2 Дополнительная литература

5.3. Периодические издания

6. Перечень ресурсов информационно-телекоммуникационной сети «Интернет», необходимых для освоения дисциплины.

7. Методические указания для обучающихся по освоению дисциплины.

8. Перечень информационных технологий, используемых при осуществлении образовательного процесса по дисциплине.

8.1 Перечень информационных технологий.

8.2 Перечень необходимого программного обеспечения.

8.3 Перечень информационных справочных систем

9. Материально-техническая база, необходимая для осуществления образовательногопроцесса по дисциплине.

# **1 Цели и задачи изучения дисциплины. 1.1 Цель освоения дисциплины.**

Цель изучения дисциплины Б1.В.02 «Компьютерные технологии в художественном образовании» состоит в освоении обучающимися основных понятийв области применения, естественнонаучных и математических знаний для ориентации в современном информационном пространстве с учетом специфики и потребностей художественно-проектной деятельности.

### **1.2 Задачи дисциплины.**

Задачи изучения дисциплины вытекают из требований к результатам освоения и условиям реализации основной образовательной программы и компетенций, установленных Федеральным государственным образовательным стандартом высшего образования по направлению подготовки 44.03.01 Педагогическое образование.

В ходе изучения дисциплины ставятся задачи:

- развитие эстетического вкуса в процессе приобщения к технической эстетике.

- развитие аналитического, полихудожественного, комбинаторного и образного мышления .

- воспитание патриотизма, трудолюбия, аккуратности, ответственности, готовности к самостоятельной творческой деятельности.

# **1.3 Место дисциплины в структуре образовательной программы**

Дисциплина «Компьютерные технологии в художественном образовании» входит в вариативную часть учебного плана. Для освоения дисциплины обучающиеся используют знания, умения, навыки, сформированные в процессе изучения дисциплин «Живопись», «Композиция».

# **1.4 Перечень планируемых результатов обучения по дисциплине, соотнесенных с планируемыми результатами освоения образовательной программы.**

Изучение данной учебной дисциплины направлено на формирование у обучающихся общепрофессиональных и профессиональных компетенций:

ОПК-2, ПК-2, ПК-4.

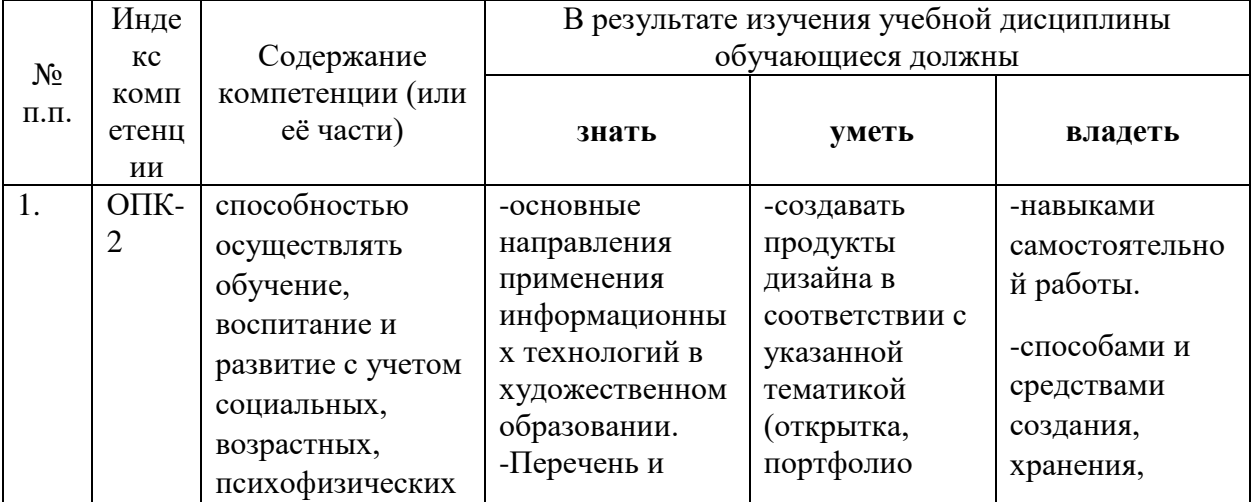

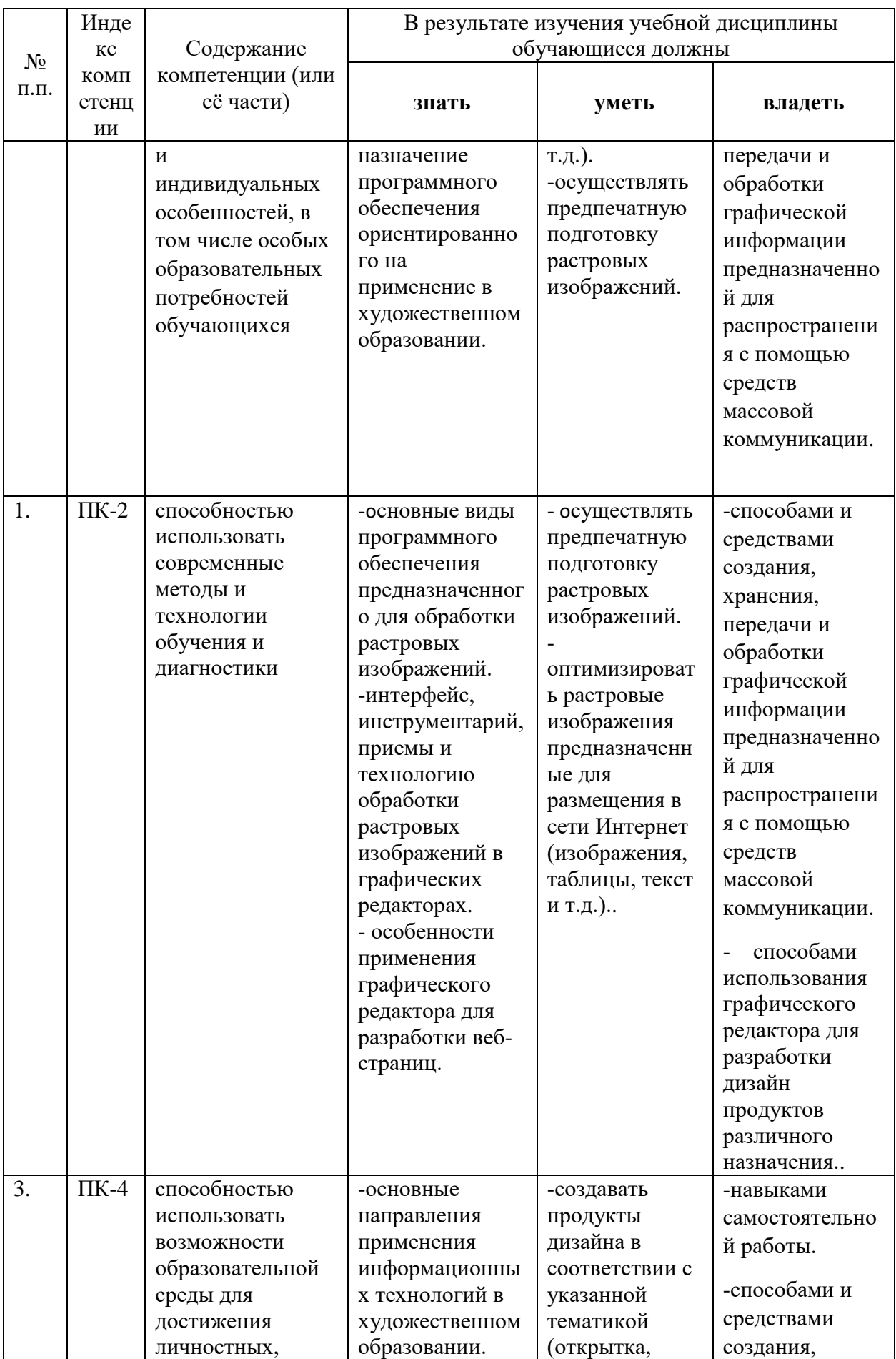

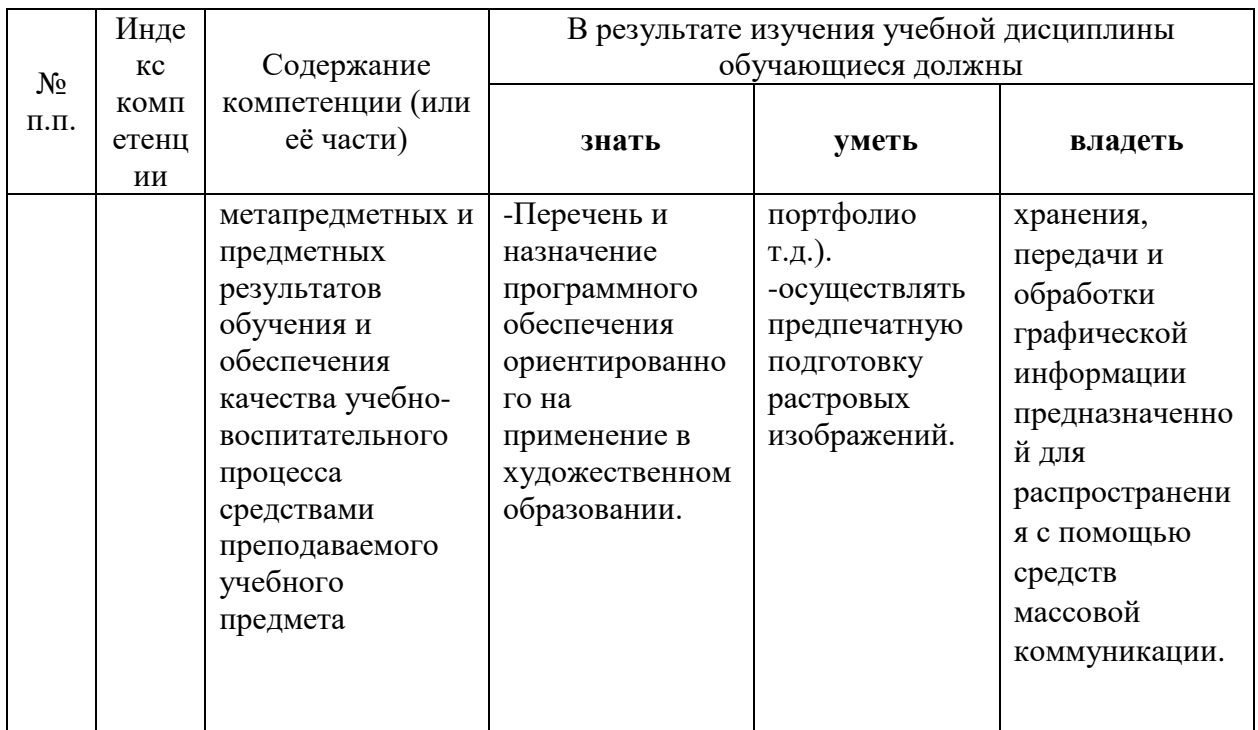

# **2. Структура и содержание дисциплины.**

# **2.1 Распределение трудоёмкости дисциплины по видам работ.**

Общая трудоёмкость дисциплины составляет 3 зач.ед. (108 часов), их распределение по видам работ представлено в таблице

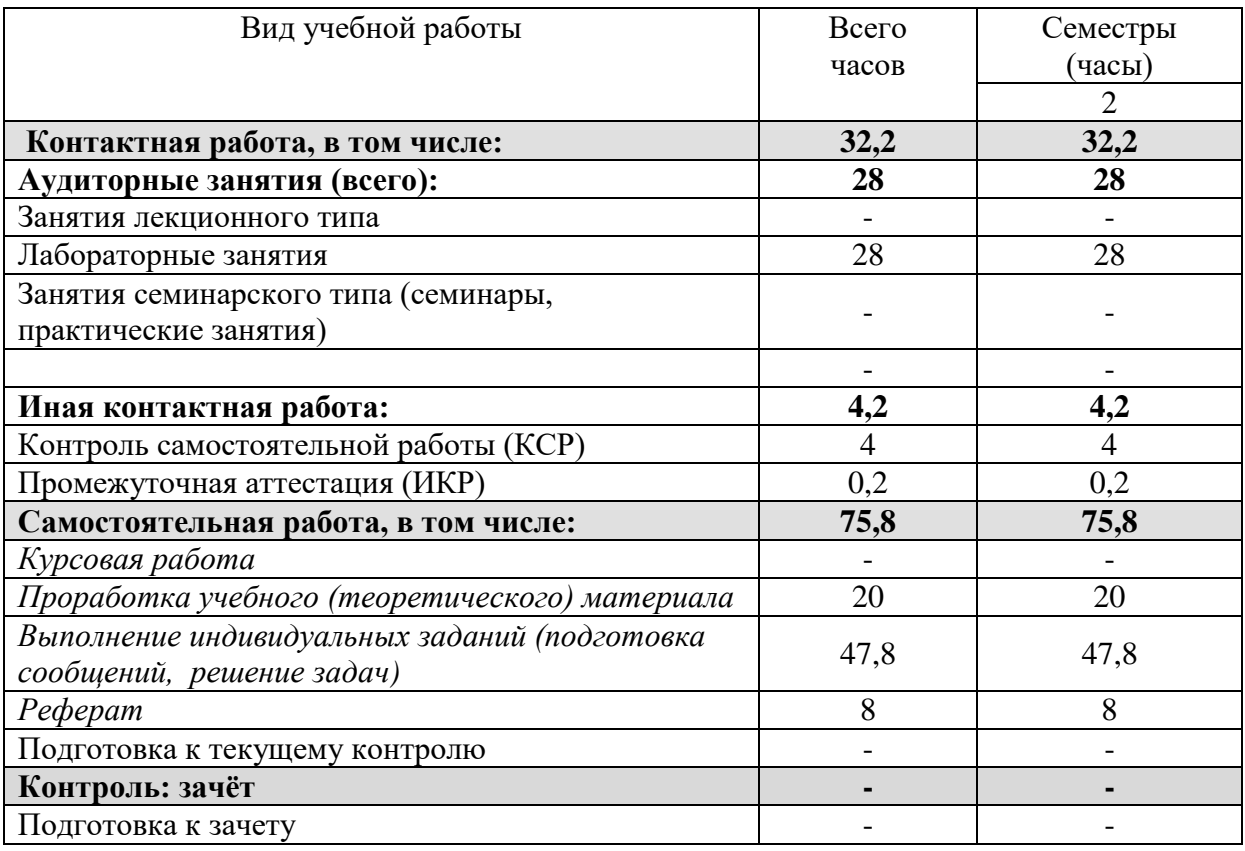

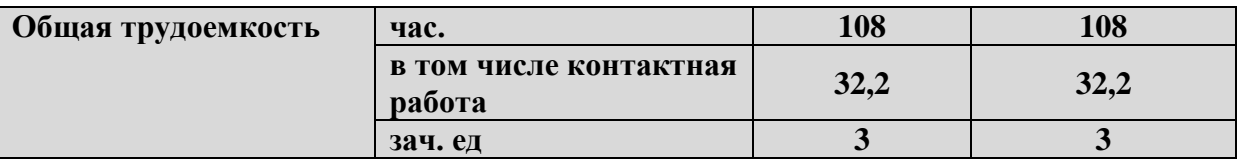

*Курсовые работы не предусмотрены.*

# **2.2 Структура дисциплины:**

Распределение видов учебной работы и их трудоемкости по разделам дисциплины.

Разделы дисциплины, изучаемые во2 семестре

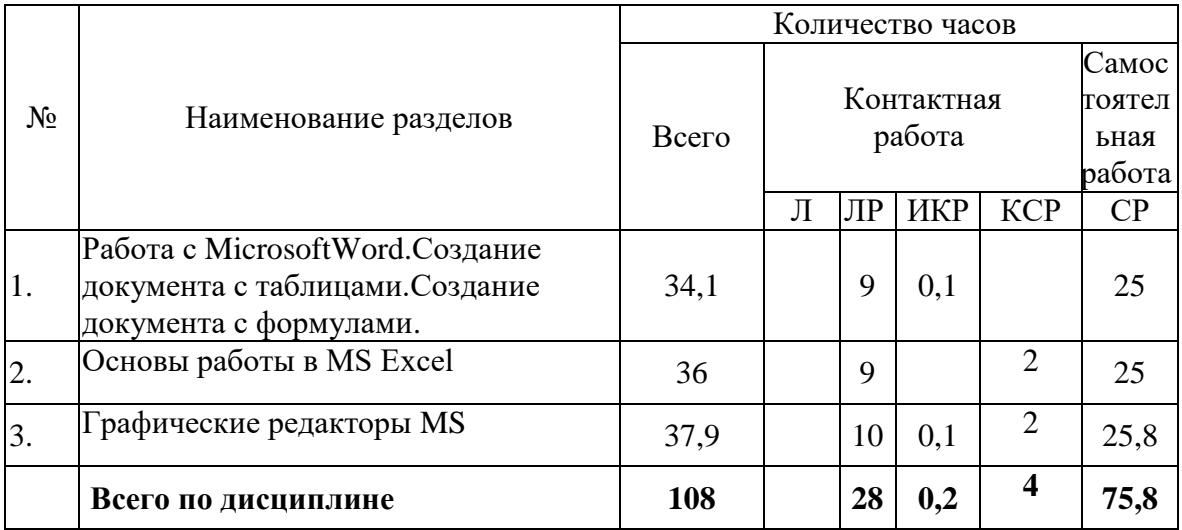

Примечание: Л – лекции, ПЗ – практические занятия / семинары, ЛР – лабораторные занятия, КСР – контролируемая самостоятельная работа, СР – самостоятельная работа, ИКР- иная контактная работа.

# **2.3 Содержание разделов дисциплины:**

Раздел 1. Работа с MicrosoftWord. Создание документа с таблицами. Создание документа с формулами.

Запуск и настройка редактора.Ввод и редактирование текста. Команды форматирования различных объектов документа. Текст, рисунки и таблицы.Оформление документа.Редактор формул.Создание простых формул с помощью таблицы символов.

Раздел 2. Основы работы в MS Excel.

Знакомство с приложением MS Excel. Приобретение элементарных навыков работы в среде пакета. Ввод и редактирования данных.Создание и редактирование таблиц, построение диаграмм.Элементы объемной диаграммы.

Раздел 3. Графические редакторы MS/

Основные понятия. Место программ для обработки графических изображений в художественном образовании.

# **2.3.1 Занятия лекционного типа.**

*Не предусмотрены.*

# **2.3.2 Занятия семинарского (практического) типа.**

*Не предусмотрены.*

# **2.3.3 Лабораторные занятия.**

#### *Лабораторные занятия*

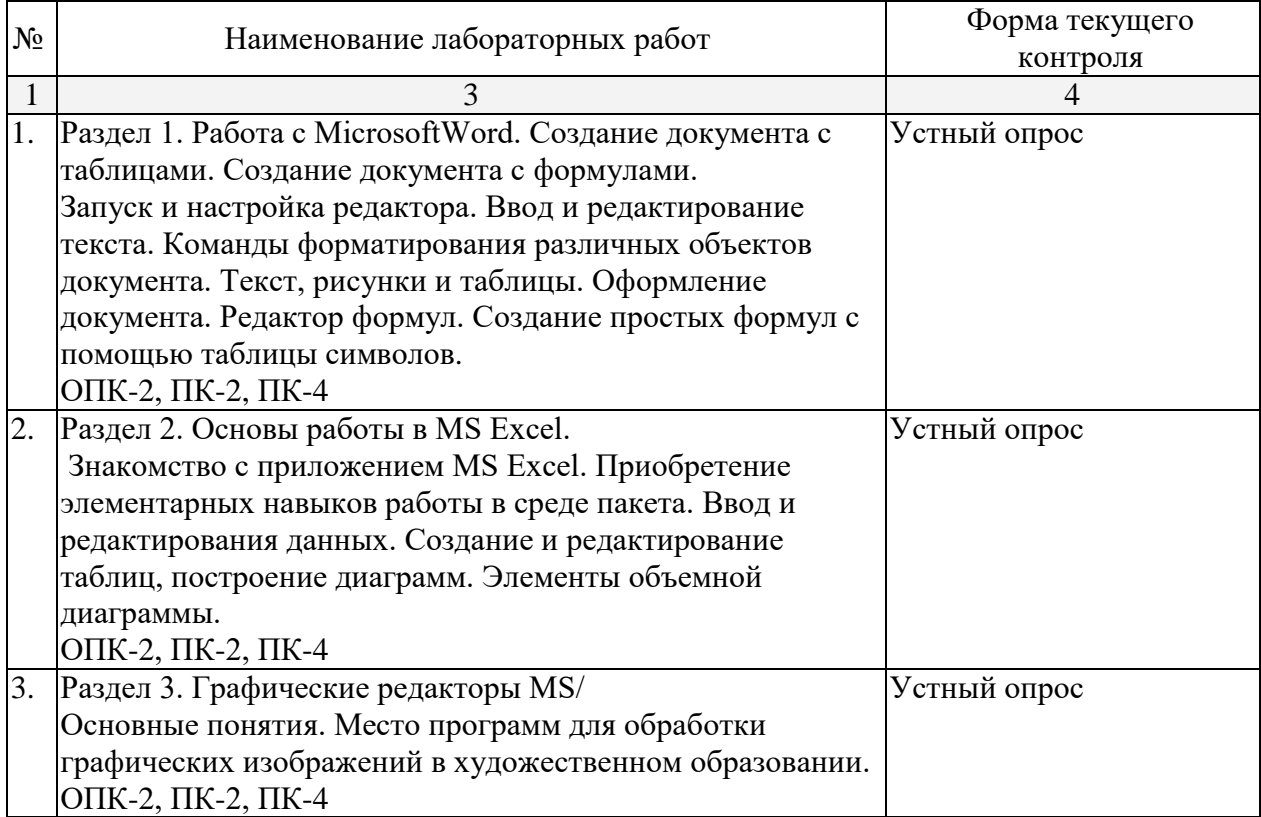

Технология проведения практических занятий состоит в решении задач в интерактивной форме, проверка самостоятельных работ, разбор типовых ошибок.

# **Примерный план лабораторныхзанятий.**

# **Создать документ «Счет»**

Документ «Счет» имеет сложное оформление, основанное на таблицах. При подготовке документа потребуется настраивать размеры ячеек, обрамление таблиц, подбирать размеры шрифта, выравнивание абзацев внутри ячеек, пользоваться инструментами панели **Рисование** для создания рамок с текстом (в нижней части документа).

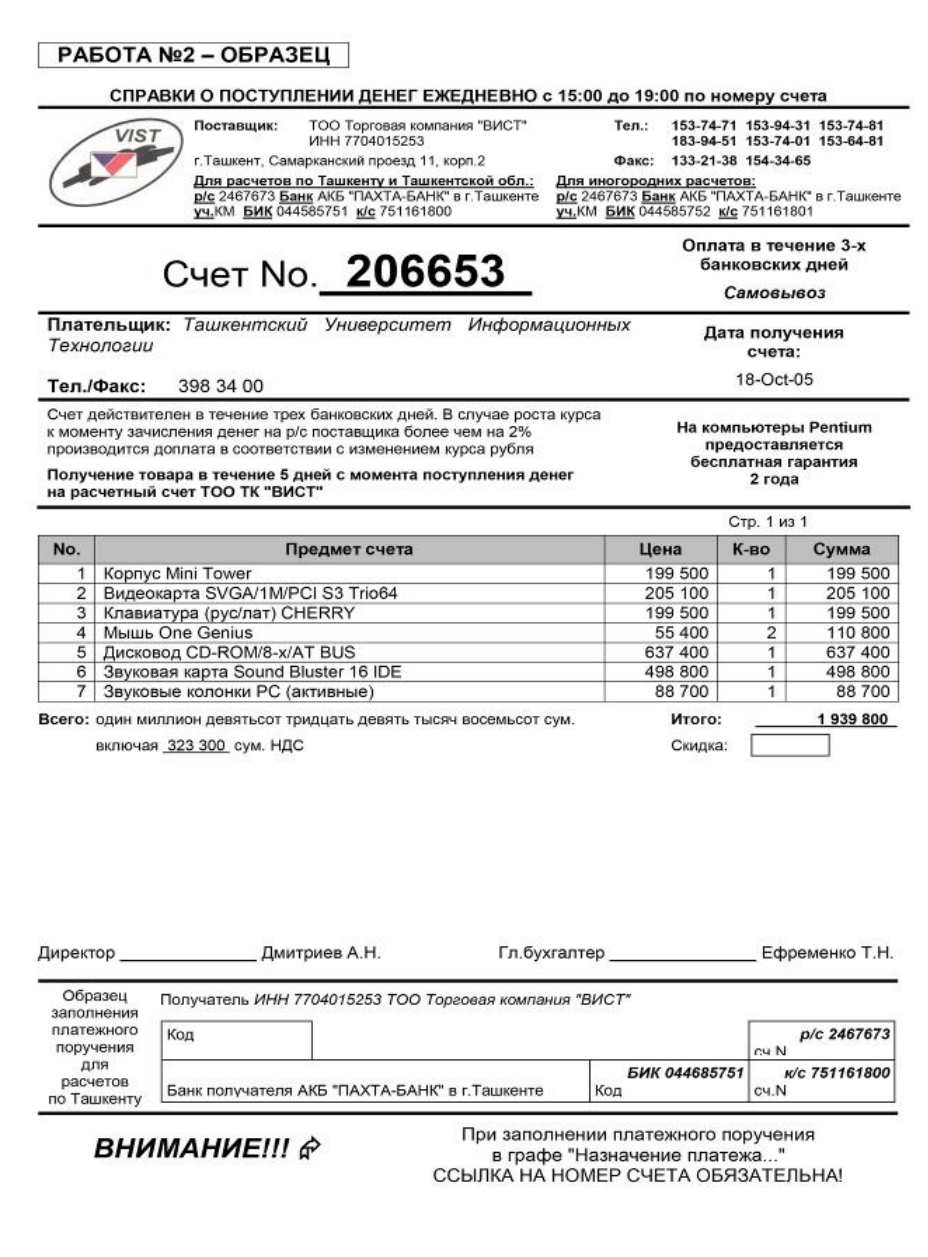

# **2.4 Перечень учебно-методического обеспечения для самостоятельной работы обучающихся по дисциплине**

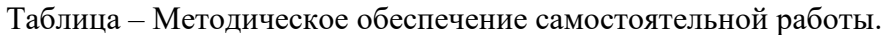

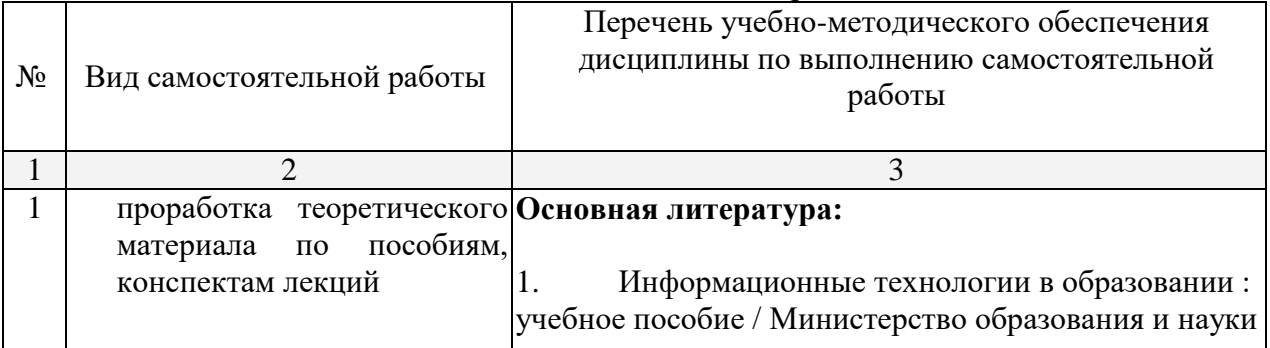

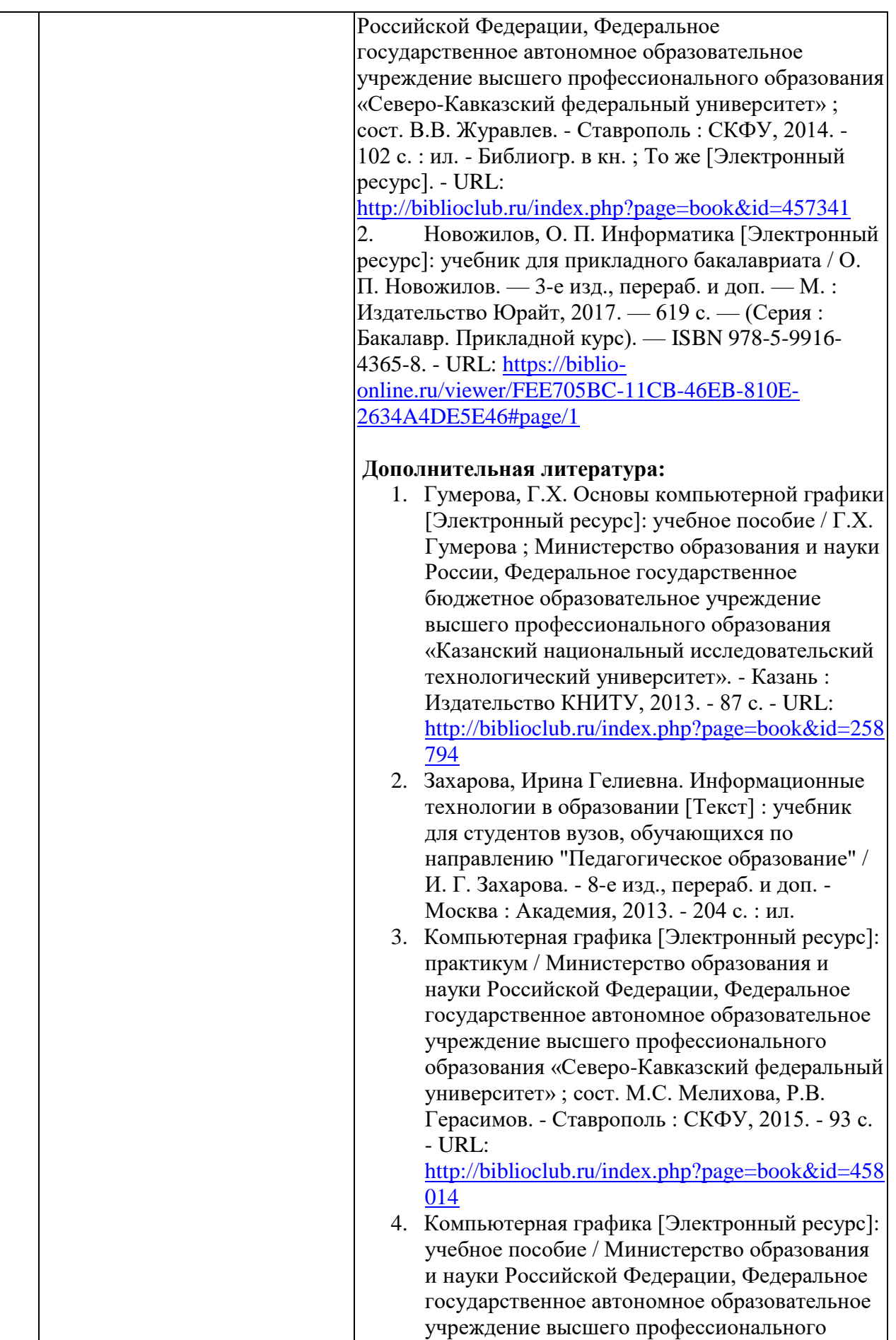

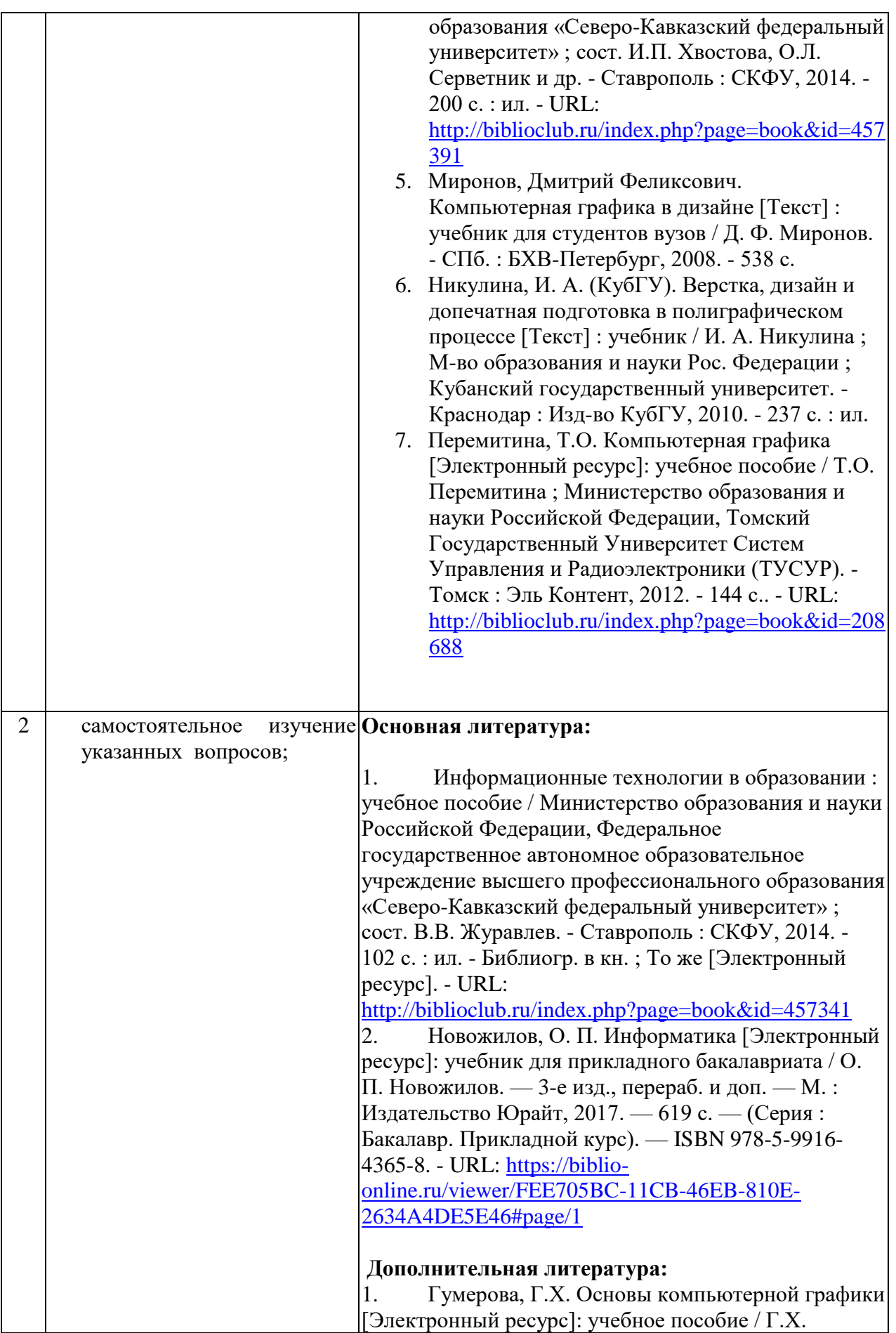

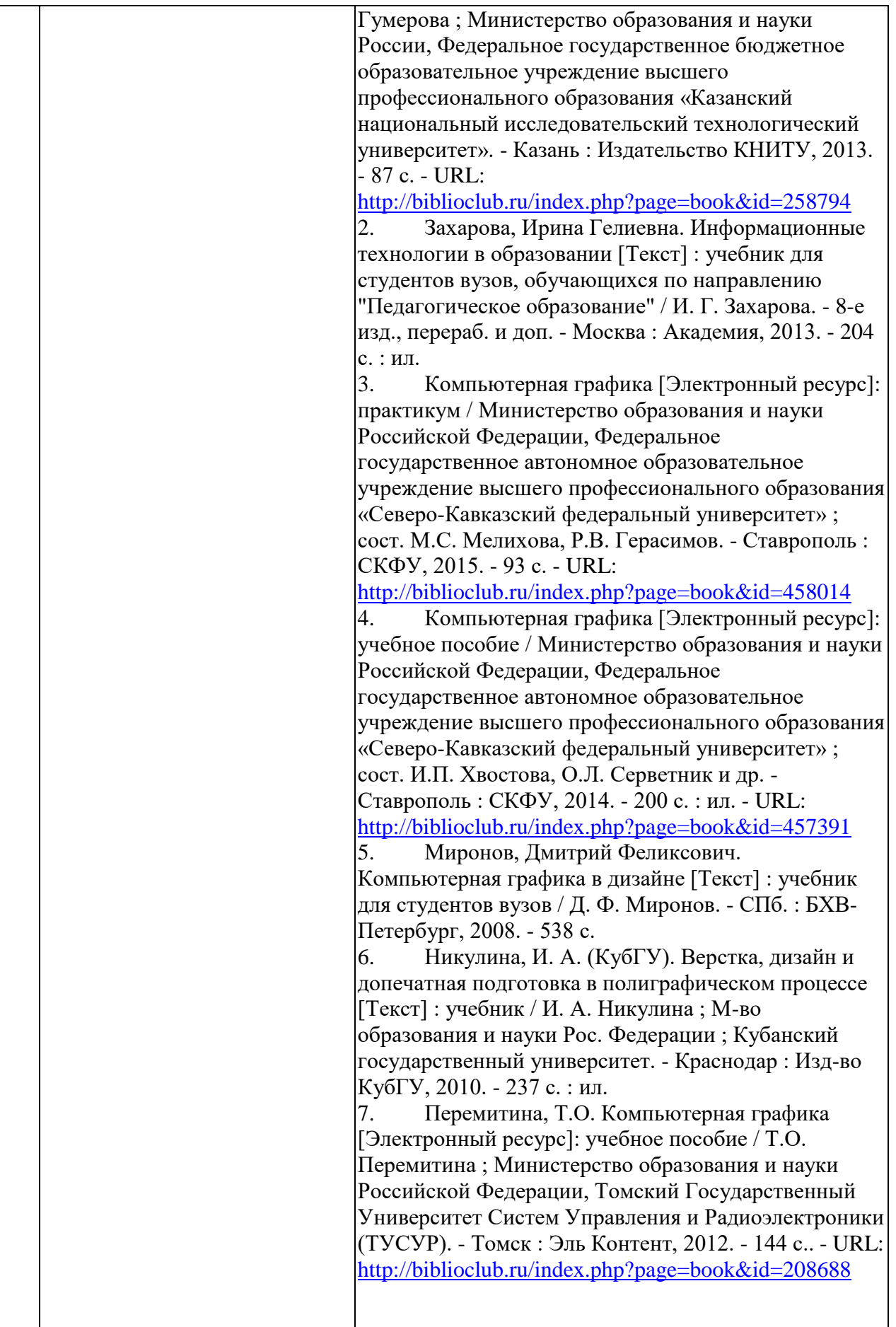

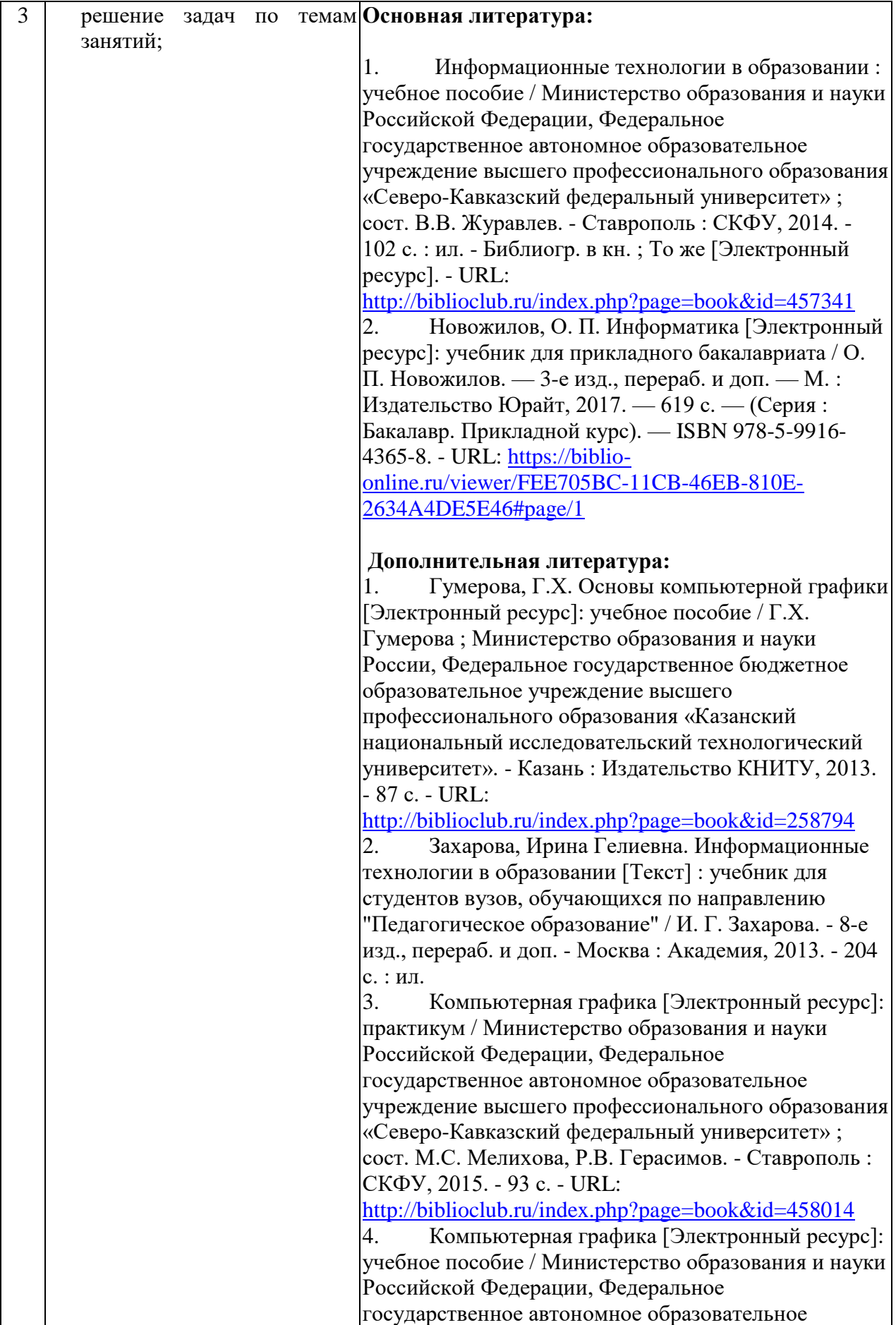

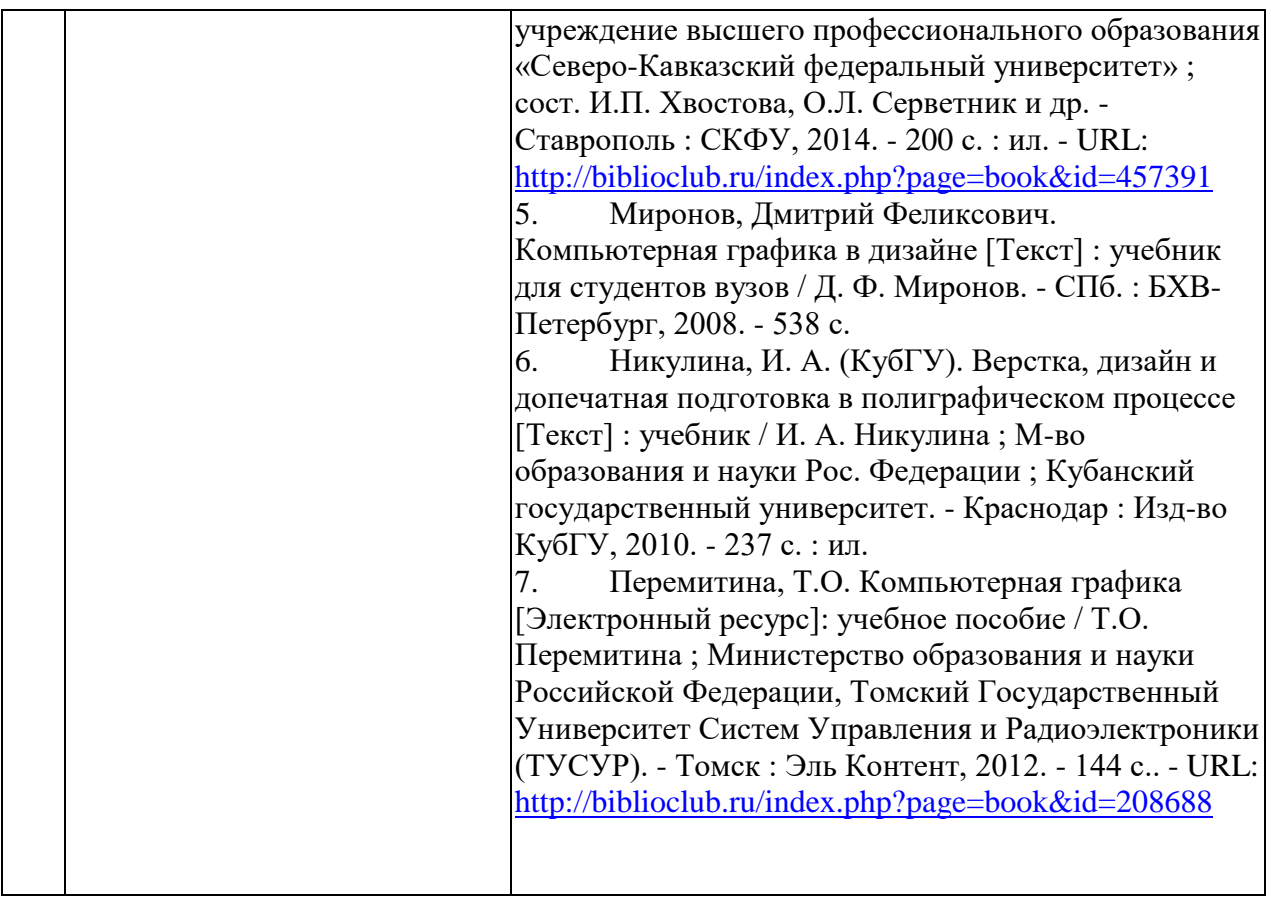

# **Примеры вопросов для самостоятельной работы обучающихся**

1. Основные виды компьютерных программ для обработки графических изображений их принципиальное отличие в способах формирования изображения.

2. Интерфейс программы AdobePhotoshop (основные компоненты и их назначение).

3. Аддитивные цветовые модели, принципы их формирования и реализация в программе AdobePhotoshop.

# **Примеры задач для самостоятельного решения**

# **Используя инструментарий программной среды AdobePhotoshop, разработать макет.**

- Фото-коллажа по темам «Детство», «Образование» и т.д. (кроки, 3 шт.).
- Плаката (социального, рекламного, экологического содержания и т.д.).
- Печатной рекламы образовательного учреждения (листовка, грамота и т.д.).
- Поздравительной открытки (С днем рожденья, 23 февраля, 8 Марта и т.д.).
- Обложки книги (3 шт.).
- Иллюстрации книги (3 шт.).
- Баннера (поздравительного, траурного, рекламного и т.д.)

Согласно письма Министерства образования и науки РФ № МОН-25486 от 21.06.2017г «О разработке адаптированных образовательных программ» -Разработка адаптивной программы необходима в случае наличия в образовательной организации хотя бы одного обучающегося с ограниченными возможностями здоровья.

Учебно-методические материалы для самостоятельной работы обучающихся из числа инвалидов и лиц с ограниченными возможностями здоровья (ОВЗ) предоставляются в формах, адаптированных к ограничениям их здоровья и восприятия информации:

Для лиц с нарушениями зрения:

– в печатной форме увеличенным шрифтом,

– в форме электронного документа,

Для лиц с нарушениями слуха:

– в печатной форме,

– в форме электронного документа.

Для лиц с нарушениями опорно-двигательного аппарата:

– в печатной форме,

– в форме электронного документа,

Данный перечень может быть конкретизирован в зависимости от контингента обучающихся.

#### **3. Образовательные технологии.**

С точки зрения применяемых методов используются как традиционные информационно-объяснительные лекции, так и интерактивная подача материала с мультимедийной системой. Компьютерные технологии в данном случае обеспечивают возможность разнопланового отображения алгоритмов и демонстрационного материала. Такое сочетание позволяет оптимально использовать отведенное время и раскрывать логику и содержание дисциплины.

Лабораторные занятия позволяют научить применять теоретические знания при решении и исследовании конкретных задач.Подход разбора конкретных задач широко используется как преподавателем, так и обучающимися при проведении анализа результатов самостоятельной работы. Это обусловлено тем, что в процессе исследования часто встречаются задачи, для которых единых подходов не существует. Каждая конкретная задача при своем исследовании имеет множество подходов, а это требует разбора и оценки целой совокупности конкретных ситуаций.

Для достижения поставленных целей преподавания дисциплины реализуются следующие средства, способы и организационные мероприятия:

- изучение теоретического материала дисциплины с использованием компьютерных технологий;

самостоятельное изучение теоретического материала дисциплины с использованием Internet-ресурсов, информационных баз, методических разработок, специальной учебной и научной литературы;

- закрепление теоретического материала при проведении лабораторных работ с использованием современной вычислительной техники и пакетов прикладных программ MS Office, выполнения проблемно-ориентированных, поисковых, творческих заданий.

**4. Оценочные средства для текущего контроля успеваемости и промежуточной аттестации.**

#### **4.1Фонд оценочных средств для проведения текущего контроля.**

#### **Образец заданий:**

1. Создать документ с формулами

$$
B_z = \frac{\mu_0 I r_0^2}{2} \left[ \frac{1}{(z^2 + r_0^2)^{3/2}} + \frac{1}{((z - d)^2 + r_0^2)^{3/2}} \right],
$$

$$
x_{1,2} = \frac{-b \pm \sqrt{b^2 - 4ac}}{2a} \tag{1}
$$

$$
\mathbf{a}_1 \times \mathbf{a}_2 = \left\{ \begin{vmatrix} y_1 & z_1 \\ y_2 & z_2 \end{vmatrix}, \begin{vmatrix} z_1 & x_1 \\ z_2 & x_2 \end{vmatrix}, \begin{vmatrix} x_1 & y_1 \\ x_2 & y_2 \end{vmatrix} \right\}
$$
(2)

$$
\int_{a}^{b} f(x)dx = (b-a)f(\xi) \quad (a \le \xi \le b)
$$
\n(3)

$$
\frac{d}{dx} \operatorname{arctg} \frac{x}{a} = \frac{a}{a^2 + x^2} \tag{4}
$$

$$
\lim_{n \to \infty} \left( 1 + \frac{1}{n} \right)^n = e \tag{5}
$$

$$
\sum_{k=0}^{\infty} \frac{(-1)^k x^{k+2}}{(k+1)(k+2)!}
$$
\n(6)

$$
\overline{M} = \frac{\mu_0}{4\pi} \oint_{\Gamma} \oint_{\Gamma} \frac{dl' dl''}{D} \cos \theta
$$
\n(7)

#### **4.2 Фонд оценочных средств для проведения промежуточной аттестации.**

#### **Примерный перечень вопросов для подготовки к зачету**

1. .Основные виды компьютерных программ для обработки графических изображений их принципиальное отличие в способах формирования изображения.

2. Интерфейс графического редактора (основные компоненты и их назначение).

3. Аддитивные цветовые модели, принципы их формирования и реализация в графическом редакторе.

4. .Основные форматы файлов растровых изображений (особенности, назначение, отличие).

5. Маски и каналы в графическом редакторе.

- 6. Доступные эффекты в графическом редакторе.
- 7. Инструмент «текст», назначение и способы применения.

Оценочные средства для инвалидов и лиц с ограниченными возможностями здоровья выбираются с учетом их индивидуальных психофизических особенностей.

– при необходимости инвалидам и лицам с ограниченными возможностями здоровья предоставляется дополнительное время для подготовки ответа на экзамене;

– при проведении процедуры оценивания результатов обучения инвалидов и лиц с ограниченными возможностями здоровья предусматривается использование технических средств, необходимых им в связи с их индивидуальными особенностями;

– при необходимости для обучающихся с ограниченными возможностями здоровья и инвалидов процедура оценивания результатов обучения по дисциплине может проводиться в несколько этапов.

Процедура оценивания результатов обучения инвалидов и лиц с ограниченными возможностями здоровья по дисциплине (модулю) предусматривает предоставление информации в формах, адаптированных к ограничениям их здоровья и восприятия информации:

Для лиц с нарушениями зрения:

– в печатной форме увеличенным шрифтом,

– в форме электронного документа.

Для лиц с нарушениями слуха:

– в печатной форме,

– в форме электронного документа.

Для лиц с нарушениями опорно-двигательного аппарата:

– в печатной форме,

– в форме электронного документа.

Данный перечень может быть конкретизирован в зависимости от контингента обучающихся.

# **5. Перечень основной и дополнительной учебной литературы, необходимой для освоения дисциплины.**

#### . **5.1 Основная литература:**

- 1. Информационные технологии в образовании : учебное пособие / Министерство образования и науки Российской Федерации, Федеральное государственное автономное образовательное учреждение высшего профессионального образования «Северо-Кавказский федеральный университет» ; сост. В.В. Журавлев. - Ставрополь : СКФУ, 2014. - 102 с. : ил. - Библиогр. в кн. ; То же [Электронный ресурс]. - URL: <http://biblioclub.ru/index.php?page=book&id=457341>
- 2. Новожилов, О. П. Информатика [Электронный ресурс]: учебник для прикладного бакалавриата / О. П. Новожилов. — 3-е изд., перераб. и доп. — М. : Издательство Юрайт, 2017. — 619 с. — (Серия : Бакалавр. Прикладной курс). — ISBN 978-5-9916- 4365-8. - URL: [https://biblio-online.ru/viewer/FEE705BC-11CB-46EB-810E-](https://biblio-online.ru/viewer/FEE705BC-11CB-46EB-810E-2634A4DE5E46#page/1)[2634A4DE5E46#page/1](https://biblio-online.ru/viewer/FEE705BC-11CB-46EB-810E-2634A4DE5E46#page/1)

### **5.2 Дополнительная литература:**

1. Гумерова, Г.Х. Основы компьютерной графики [Электронный ресурс]: учебное пособие / Г.Х. Гумерова ; Министерство образования и науки России, Федеральное государственное бюджетное образовательное учреждение высшего профессионального образования «Казанский национальный исследовательский технологический

университет». - Казань : Издательство КНИТУ, 2013. - 87 с. - URL: <http://biblioclub.ru/index.php?page=book&id=258794>

- 2. Захарова, Ирина Гелиевна. Информационные технологии в образовании [Текст] : учебник для студентов вузов, обучающихся по направлению "Педагогическое образование" / И. Г. Захарова. - 8-е изд., перераб. и доп. - Москва : Академия, 2013. - 204 с. : ил.
- 3. Компьютерная графика [Электронный ресурс]: практикум / Министерство образования и науки Российской Федерации, Федеральное государственное автономное образовательное учреждение высшего профессионального образования «Северо-Кавказский федеральный университет» ; сост. М.С. Мелихова, Р.В. Герасимов. - Ставрополь : СКФУ, 2015. - 93 с. - URL: <http://biblioclub.ru/index.php?page=book&id=458014>
- 4. Компьютерная графика [Электронный ресурс]: учебное пособие / Министерство образования и науки Российской Федерации, Федеральное государственное автономное образовательное учреждение высшего профессионального образования «Северо-Кавказский федеральный университет» ; сост. И.П. Хвостова, О.Л. Серветник и др. - Ставрополь : СКФУ, 2014. - 200 с. : ил. - URL: <http://biblioclub.ru/index.php?page=book&id=457391>
- 5. Миронов, Дмитрий Феликсович. Компьютерная графика в дизайне [Текст] : учебник для студентов вузов / Д. Ф. Миронов. - СПб. : БХВ-Петербург, 2008. - 538 с.
- 6. Никулина, И. А. (КубГУ). Верстка, дизайн и допечатная подготовка в полиграфическом процессе [Текст] : учебник / И. А. Никулина ; М-во образования и науки Рос. Федерации ; Кубанский государственный университет. - Краснодар : Изд-во КубГУ, 2010. - 237 с. : ил.
- 7. Перемитина, Т.О. Компьютерная графика [Электронный ресурс]: учебное пособие / Т.О. Перемитина ; Министерство образования и науки Российской Федерации, Томский Государственный Университет Систем Управления и Радиоэлектроники (ТУСУР). - Томск : Эль Контент, 2012. - 144 с.. - URL:

<http://biblioclub.ru/index.php?page=book&id=208688>

# **5.3. Периодические издания:**

1. URL:http://infojournal.ru/journal/info/ Журнал «Информатика и образование»

# **6. Перечень ресурсов информационно-телекоммуникационной сети «Интернет», необходимых для освоения дисциплины.**

- 1. Academia :видеолекции ученых России на телеканале «Россия К» : сайт. URL: [http://tvkultura.ru/brand/show/brand\\_id/20898/](http://tvkultura.ru/brand/show/brand_id/20898/) .
- 2. Scopus : международная реферативная и справочная база данных цитирования рецензируемой литературы : сайт. – URL: https://www.scopus.com/search/form.uri?display=basic.
- 3. Web of Sciense (WoS, ISI) : международная аналитическая база данных научного цитирования : сайт. – URL: http://webofknowledge.com.
- 4. Базы данных компании «Ист Вью» : сайт. URL: [http://dlib.eastview.com](http://dlib.eastview.com/) .
- 5. ГРАМОТА.РУ : справочно-информационный интернет-портал. URL: [http://www.gramota.ru](http://www.gramota.ru/) .
- 6. Единое окно доступа к образовательным ресурсам :сайт. URL: [http://window.edu.ru](http://window.edu.ru/) .
- 7. Лекториум : видеоколлекции академических лекций вузов России : сайт. URL: https://www.lektorium.tv.
- 8. Научная электронная библиотека статей и публикаций «eLibrary.ru» : сайт. –

URL: http://elibrary.ru.

- 9. Национальная электронная библиотека (НЭБ): сайт. URL: <http://нэб.рф/>
- 10. Образовательный портал «Академик»: сайт. URL:<https://dic.academic.ru/>
- 11. Образовательный портал «Учеба»: сайт. URL:<http://www.ucheba.com/>
- 12. Официальный интернет-портал правовой информации. Государственная система правовой информации : сайт. – URL: [http://publication.pravo.gov.ru](http://publication.pravo.gov.ru/) .
- 13. Российское образование, федеральный портал: сайт URL: http://www.edu.ru
- 14. Служба тематических толковых словарей: сайт. URL: <http://www.glossary.ru/>
- 15. Справочно-правовая система «Консультант Плюс» : сайт. URL: http://www.consultant.ru.
- 16. Университетская информационная система РОССИЯ (УИС РОССИЯ) : сайт. URL: http://www.uisrussia.msu.ru/.
- 17. Федеральный центр информационно-образовательных ресурсов : сайт. URL: [http://fcior.edu.ru](http://fcior.edu.ru/) .
- 18. Федеральный центр образовательного законодательства: сайт. URL: http://www.lexed.ru/
- 19. ЭБС «Университетская библиотека ONLINE» : сайт. URL: http://biblioclub.ru/index.php?page=main\_ub\_red
- 20. ЭБС «Юрайт» : сайт. URL: https://www.biblio-online.ru/catalog/E121B99F-E5ED-430E-A737-37D3A9E6DBFB.
- 21. ЭБС Издательства «Лань» : сайт. URL: [http://e.lanbook.com](http://e.lanbook.com/) .
- 22. Электронная библиотека «Grebennikon» : сайт. URL: http://grebennikon.ru/journal.php.
- 23. Электронная библиотека диссертаций Российской государственной библиотеки [авторефераты – в свободном доступе] : сайт. – URL: http://diss.rsl.ru/.
- 24. Электронный архив документов КубГУ URL: http://docspace.kubsu.ru
- 25. Электронный каталог Кубанского государственного университета и филиалов. URL: [http://212.192.134.46/MegaPro/Web/Home/About.](http://212.192.134.46/MegaPro/Web/Home/About)

# **Так же можно использовать следующие открытые ресурсы Интернет по тематике дисциплин:**

- 1. Читальный зал. Национальный проект сбережения русской литературы : сайт. URL:<http://reading-hall.ru/>
- 2. Научная электронная библиотека. Монографии, изданные в издательстве Российской Академии Естествознания: сайт. - URL: <https://www.monographies.ru/ru/book/section?id=2715>
- 3. Фундаментальная электронная библиотека «Русская литература и фольклор» (ФЭБ): сайт. - URL:<http://www.feb-web.ru/>
- 4. Электронная библиотека Государственной публичной исторической библиотеки: сайт. - URL:<http://elib.shpl.ru/ru/nodes/9347-elektronnaya-biblioteka-gpib>
- 5. РОССИЙСКИЙ АРХИВ ГОСУДАРСТВЕННЫХ СТАНДАРТОВ, а так же строительных норм и правил (СНиП) и образцов юридических документов: сайт.- URL:<http://www.rags.ru/stroyka/>
- 6. НТЦ «Система»: сайт. URL:<http://www1.systema.ru/>
- 7. ИПС «Законодательство России»: сайт. URL:<http://pravo.gov.ru/ips>
- 8. БД Научного центра правовой информации Минюста России: сайт. URL: <http://pravo.minjust.ru/>
- 9. Информационно-справочный портал «Library.ru»(Проект Российской государственной библиотеки для молодежи):сайт . - URL:<http://www.library.ru/>
- 10. Федеральный образовательный портал "Юридическая Россия" : сайт. URL: <http://law.edu.ru/>
- 11. Федеральный портал «История России»: сайт. URL:<https://histrf.ru/>
- 12. Федеральный историко-документальный просветительский портал: сайт. <http://portal.historyrussia.org/>
- 13. Библиотека электронных ресурсов Исторического факультета МГУ им. М. В. Ломоносова: сайт. - <http://www.hist.msu.ru/ER/index.html>
- 14. Материалы по этнографии Российского этнографического музея: сайт. <https://www.ethnomuseum.ru/materialy-po-etnografii>
- 15. Историко-культурное наследие Кубани: сайт. <http://www.gipanis.ru/> Федеральный образовательный портал "Экономика, Социология, Менеджмент": сайт. - <http://ecsocman.hse.ru/>

#### **7. Методические указания для обучающихся по освоению дисциплины.**

Система обучения основывается на рациональном сочетании нескольких видов учебных занятий (в первую очередь, лекций и практических занятий), работа на которых обладает определенной спецификой.

# **Подготовка к лабораторным занятиям.**

Подготовку к каждому занятию необходимо начать с ознакомления с планом занятия, который отражает содержание предложенной темы. Тщательное продумывание и изучение вопросов плана основывается на проработке текущего материала, а затем изучения обязательной и дополнительной литературы, рекомендованной к данной теме. Все новые понятия по изучаемой теме необходимо выучить наизусть и внести в глоссарий, который целесообразно вести с самого начала изучения курса.

В процессе подготовки к занятиям, необходимо обратить особое внимание на самостоятельное изучение рекомендованной литературы. При всей полноте конспектирования лекции в ней невозможно изложить весь материал. Поэтому самостоятельная работа с учебниками, учебными пособиями, научной, справочной литературой, материалами периодических изданий и Интернета является наиболее эффективным методом получения дополнительных знаний, позволяет значительно активизировать процесс овладения информацией, способствует более глубокому усвоению изучаемого материала.

 Защита лабораторных работ должна происходить, как правило, в часы, отведенные на лабораторные занятия. Обучающийся может быть допущен к следующей лабораторной работе только в том случае, если у него не защищено не более двух предыдущих работ.

#### **Рекомендации по работе с литературой.**

Работу с литературой целесообразно начать с изучения общих работ по теме, а также учебников и учебных пособий. Далее рекомендуется перейти к анализу монографий и статей, рассматривающих отдельные аспекты проблем, изучаемых в рамках курса, а также официальных материалов и неопубликованных документов (научно-исследовательские работы, диссертации), в которых могут содержаться основные вопросы изучаемой проблемы.

Работу с источниками надо начинать с ознакомительного чтения, т.е. просмотреть текст, выделяя его структурные единицы. При ознакомительном чтении закладками отмечаются те страницы, которые требуют более внимательного изучения.

В зависимости от результатов ознакомительного чтения выбирается дальнейший способ работы с источником. Если для разрешения поставленной задачи требуется изучение некоторых фрагментов текста, то используется метод выборочного чтения. Если в книге нет подробного оглавления, следует обратить внимание обучающегося на предметные и именные указатели.

Избранные фрагменты или весь текст (если он целиком имеет отношение к теме) требуют вдумчивого, неторопливого чтения с «мысленной проработкой» материала. Такое чтение предполагает выделение: 1) главного в тексте; 2) основных аргументов; 3) выводов. Особое внимание следует обратить на то, вытекает тезис из аргументов или нет.

Необходимо также проанализировать, какие из утверждений автора носят проблематичный, гипотетический характер, и уловить скрытые вопросы.

Понятно, что умение таким образом работать с текстом приходит далеко не сразу. Наилучший способ научиться выделять главное в тексте, улавливать проблематичный характер утверждений, давать оценку авторской позиции – это сравнительное чтение, в ходе которого Вы знакомитесь с различными мнениями по одному и тому же вопросу, сравниваете весомость и доказательность аргументов сторон и делаете вывод о наибольшей убедительности той или иной позиции.

При наличии расхождений между мнениями авторов необходимо найти рациональное зерно у каждого из них, что позволит глубже усвоить предмет изучения и более критично оценивать изучаемые вопросы. Знакомясь с особыми позициями авторов, нужно определять их схожие суждения, аргументы, выводы, а затем сравнивать их между собой и применять из них ту, которая более убедительна.

Следующим этапом работыс литературными источниками является создание конспектов, фиксирующих основные тезисы и аргументы.

Таким образом, при работе с источниками и литературой важно уметь:

- сопоставлять, сравнивать, классифицировать, группировать, систематизировать информацию в соответствии с определенной учебной задачей;
- обобщать полученную информацию, оценивать прослушанное и прочитанное;
- фиксировать основное содержание сообщений; формулировать, устно и письменно, основную идею сообщения; составлять план, формулировать тезисы;
- готовить и презентовать развернутые сообщения типа доклада;
- работать в разных режимах (индивидуально, в паре, в группе), взаимодействуя друг с другом;
- пользоваться реферативными и справочными материалами;
- контролировать свои действия и действия своих товарищей, объективно оценивать свои действия;
- обращаться за помощью, дополнительными разъяснениями к преподавателю, другим обучающимся.

### **Подготовка к промежуточной аттестации.**

При подготовке к промежуточной аттестации целесообразно:

- внимательно изучить перечень вопросов и определить, в каких источниках находятся сведения, необходимые для ответа на них;
- внимательно прочитать рекомендованную литературу;
- составить краткие конспекты ответов (планы ответов).

Согласно письма Министерства образования и науки РФ № МОН-25486 от 21.06.2017г «О разработке адаптированных образовательных программ» -Разработка адаптивной программы необходима в случае наличия в образовательной организации хотя бы одного обучающегося с ограниченными возможностями здоровья.

**8. Перечень информационных технологий, используемых при осуществлении образовательного процесса по дисциплине.**

# **8.1 Перечень информационных технологий.**

– Проверка домашних заданий и консультирование посредством электронной почты.

– Использование электронных презентаций при проведении практических занятий.

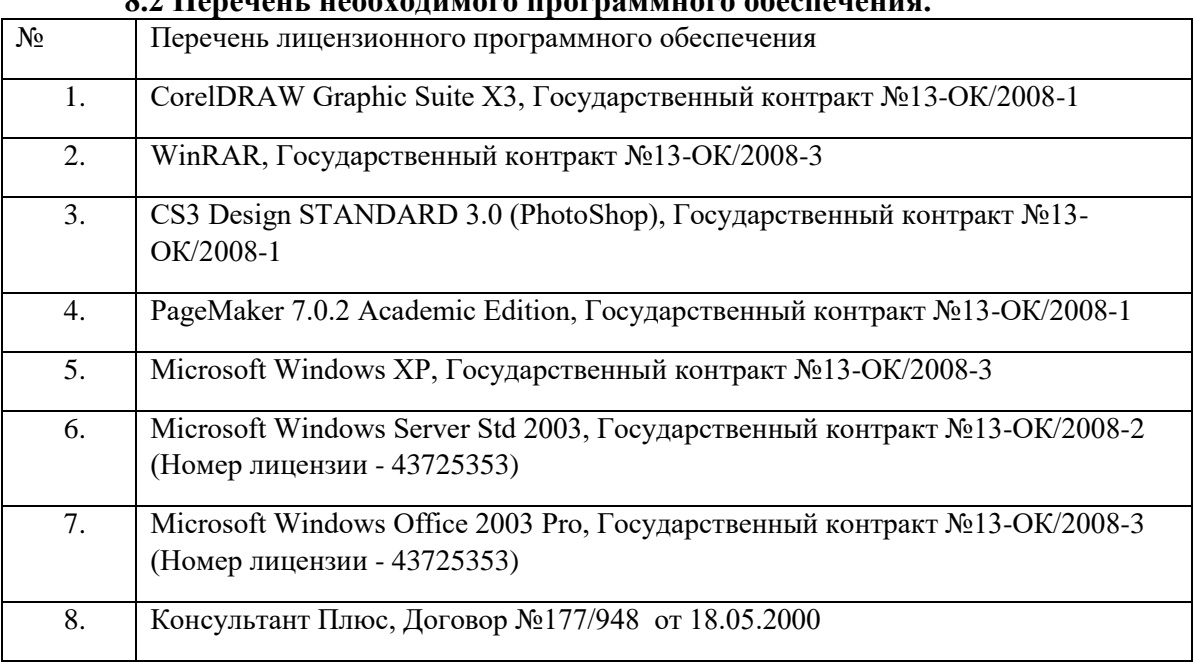

# **8.2 Перечень необходимого программного обеспечения.**

### **8.3 Перечень информационных справочных систем:**

1. Электронный архив документов КубГУ. - URL: [http://docspace.kubsu.ru](http://docspace.kubsu.ru/)

- 2. ЭБС «Университетская библиотека ONLINE». URL: [www.biblioclub.ru](http://www.biblioclub.ru/)
- 3. ЭБС издательства «Лань». URL: https://e.lanbook.com
- 4. ЭБС «Юрайт». URL:<http://www.biblio-online.ru/>

# **9. Материально-техническая база, необходимая для осуществления образовательного процесса по дисциплине**

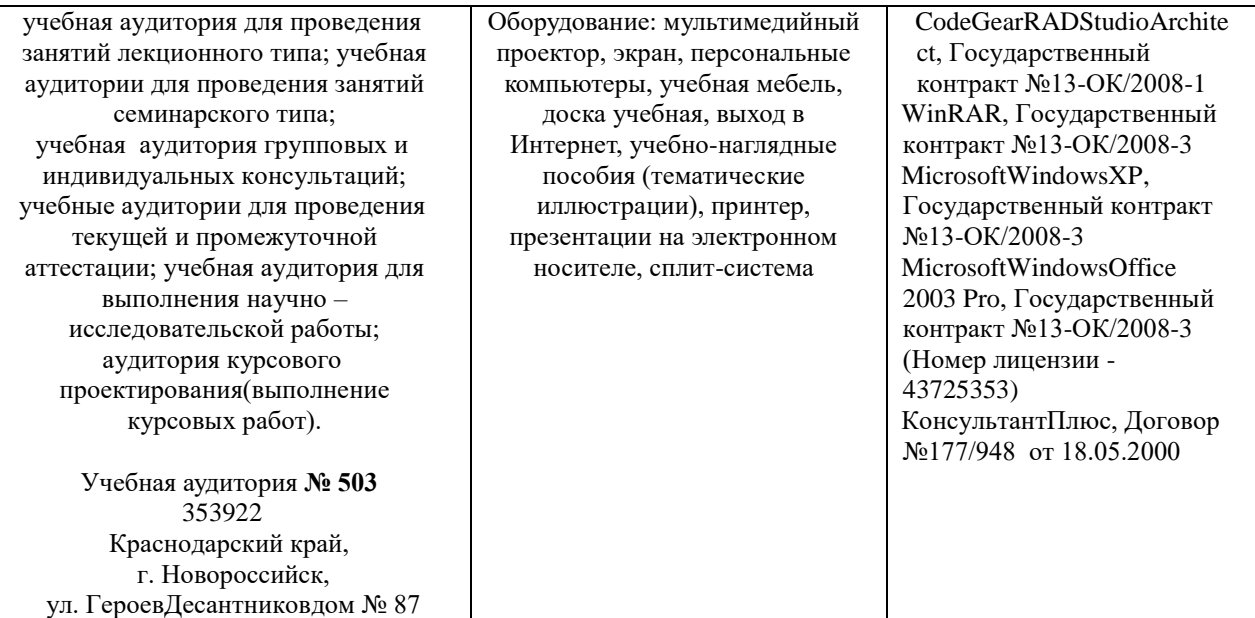

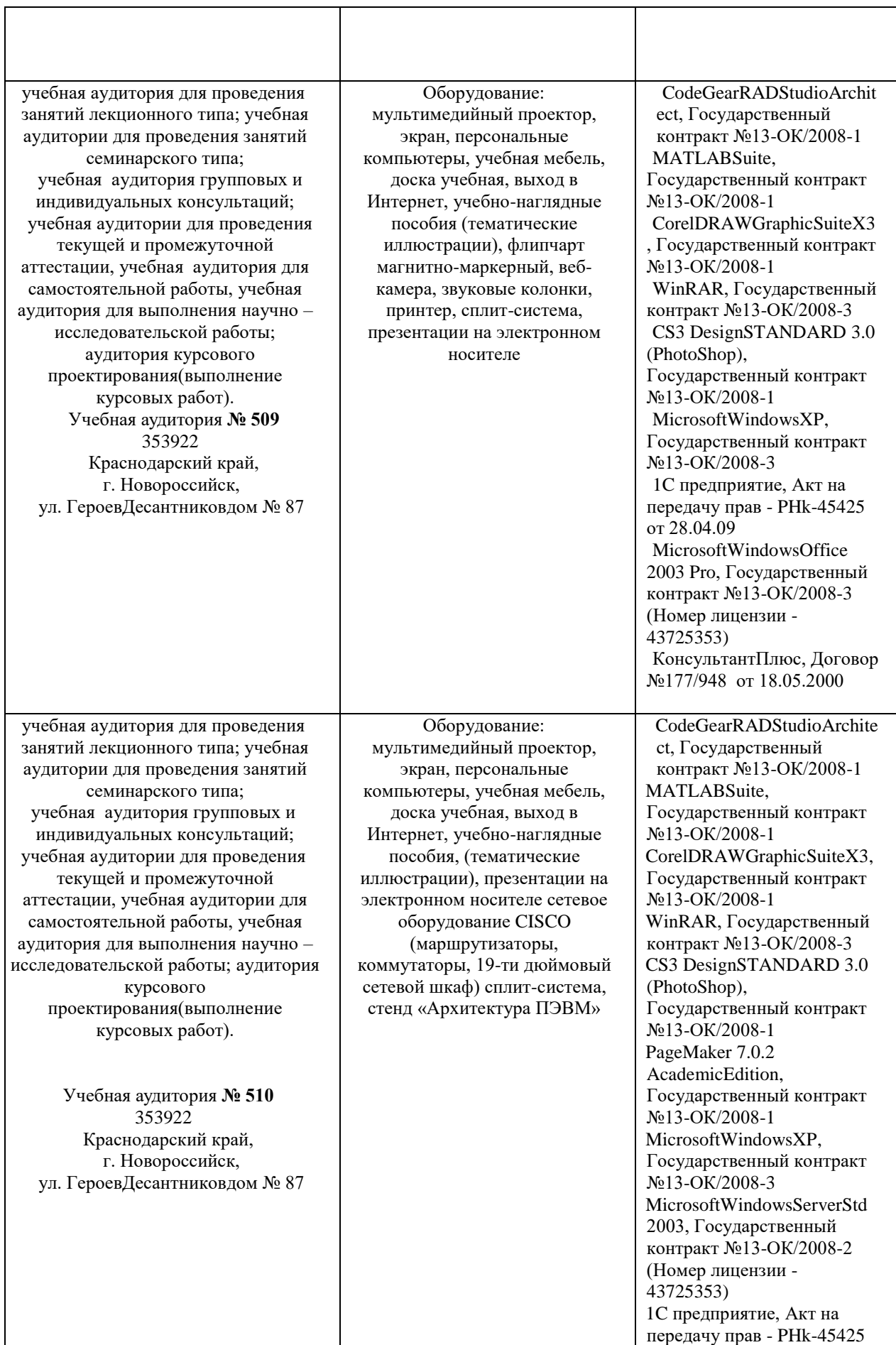

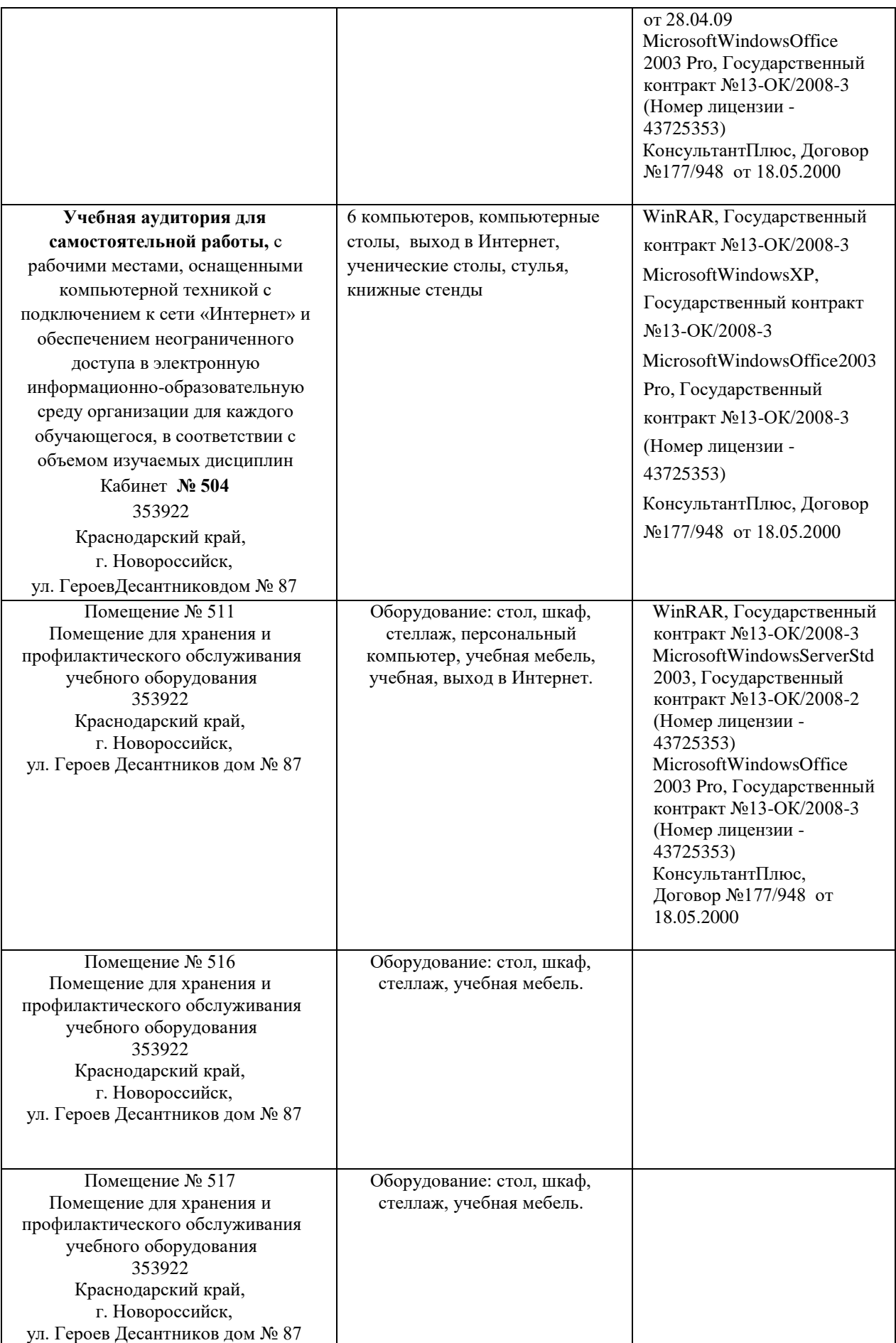

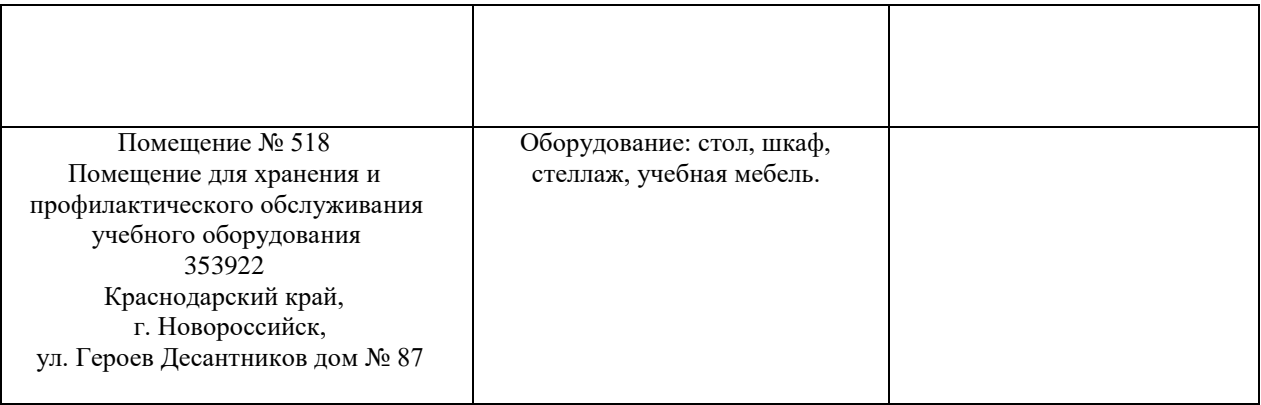

Согласно письма Министерства образования и науки РФ № МОН-25486 от 21.06.2017г «О разработке адаптированных образовательных программ» -Разработка адаптивной программы необходима в случае наличия в образовательной организации хотя бы одного обучающегося с ограниченными возможностями здоровья

Для обучающихся из числа инвалидов обучение проводится организацией с учетом особенностей их психофизического развития, их индивидуальных возможностей и состояния здоровья (далее - индивидуальные особенности).

При проведении обучения инвалидов обеспечивается соблюдение следующих общих требований:

-проведение обучения для инвалидов в одной аудитории совместно с обучающимися, не имеющими ограниченных возможностей здоровья, если это не создает трудностей для обучающихся;

-присутствие в аудитории ассистента (ассистентов), оказывающего обучающимся инвалидам необходимую техническую помощь с учетом их индивидуальных особенностей;

-пользование необходимыми обучающимся инвалидам техническими средствами с учетом их индивидуальных особенностей;

-обеспечение возможности беспрепятственного доступа обучающихся инвалидов в аудитории, туалетные и другие помещения, а также их пребывания в указанных помещениях;

В зависимости от индивидуальных особенностей обучающихся с ограниченными возможностями здоровья, организация обеспечивает выполнение следующих требований при проведении занятий:

*а) для слепых:*

-задания и иные материалы оформляются рельефно-точечным шрифтом Брайля или в виде электронного документа, доступного с помощью компьютера со специализированным программным обеспечением для слепых, либо зачитываются ассистентом;

-письменные задания выполняются обучающимися на бумаге рельефноточечным шрифтом Брайля или на компьютере со специализированным программным обеспечением для слепых, либо надиктовываются ассистенту;

-при необходимости обучающимся предоставляется комплект письменных принадлежностей и бумага для письма рельефно-точечным шрифтом Брайля, компьютер со специализированным программным обеспечением для слепых;

*б) для слабовидящих:*

-задания и иные материалы оформляются увеличенным шрифтом;

-обеспечивается индивидуальное равномерное освещение не менее 300 люкс;

-при необходимости обучающимся предоставляется увеличивающее устройство, допускается использование увеличивающих устройств, имеющихся у обучающихся;

в) для глухих и слабослышащих, с тяжелыми нарушениями речи:

-обеспечивается наличие звукоусиливающей аппаратуры коллективного пользования, при необходимости обучающимся предоставляется звукоусиливающая аппаратура индивидуального пользования;

г) для лиц с нарушениями опорно-двигательного аппарата (тяжелыми нарушениями двигательных функций верхних конечностей или отсутствием верхних конечностей):

-письменные задания выполняются обучающимися на компьютере со специализированным программным обеспечением или надиктовываются ассистенту;

Обучающийся инвалид при поступлении подает письменное заявление о необходимости создания для него специальных условий при проведении обучения с указанием особенностей его психофизического развития, индивидуальных возможностей и состояния здоровья (далее - индивидуальные особенности). К заявлению прилагаются документы, подтверждающие наличие у обучающегося индивидуальных особенностей (при отсутствии указанных документов в организации).